# **Autores Varios**

(Revisión y Digitación para guitarra de Carlos E. Ravina)

**7 Danzas Alemanas** del Renacimiento

Colección Irma Costanzo

Asoc. Civ.

RICORDI

MECENAS

# **Autores Varios**

(Revisión y Digitación para guitarra de Carlos E. Ravina)

**7 Danzas Alemanas** del Renacimiento

Colección Irma Costanzo

 $\sim 1$ 

# **RICORDI**

# INDICE

 $\mathcal{L}^{\text{max}}_{\text{max}}$  , where  $\mathcal{L}^{\text{max}}_{\text{max}}$ 

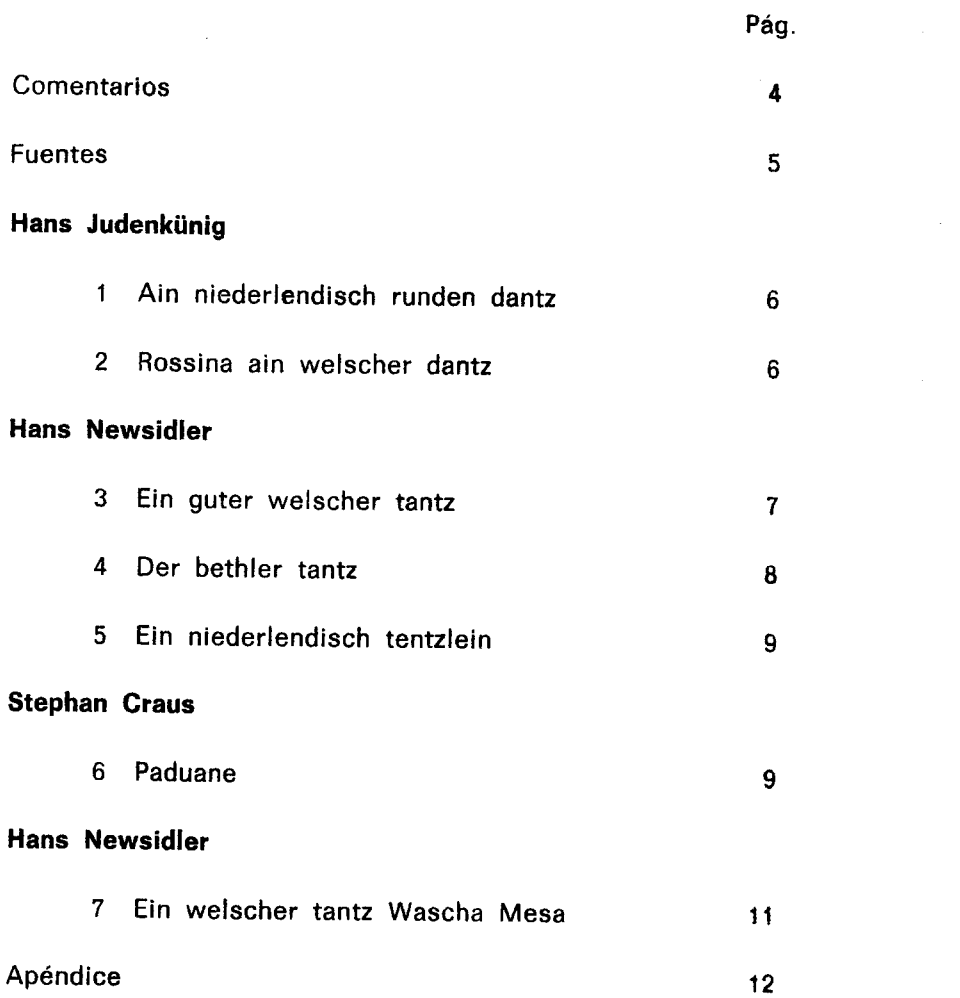

 $\mathcal{L}^{\text{max}}_{\text{max}}$  , where  $\mathcal{L}^{\text{max}}_{\text{max}}$ 

 $\label{eq:2} \frac{1}{\sqrt{2}}\left(\frac{1}{\sqrt{2}}\right)^{2} \left(\frac{1}{\sqrt{2}}\right)^{2} \left(\frac{1}{\sqrt{2}}\right)^{2} \left(\frac{1}{\sqrt{2}}\right)^{2} \left(\frac{1}{\sqrt{2}}\right)^{2} \left(\frac{1}{\sqrt{2}}\right)^{2} \left(\frac{1}{\sqrt{2}}\right)^{2} \left(\frac{1}{\sqrt{2}}\right)^{2} \left(\frac{1}{\sqrt{2}}\right)^{2} \left(\frac{1}{\sqrt{2}}\right)^{2} \left(\frac{1}{\sqrt{2}}\right)^{2} \left(\frac{$ 

#### COMENTARIOS

Las obras seleccionadas para esta edición, fueron escritas originalmente para laúd.

La afinación del laúd difiere básicamente con la de la guitarra, en la ubicación del intervalo de 3<sup>ª</sup>, que en aquél se halla entre la 4<sup>ª</sup> y 3<sup>ª</sup>, cuerdas.

Es por ello que, a excepción de la obra nº 2, recomiendo el empleo de la 3<sup>ª</sup> cuerda en fa sostenido a efectos de facilitar su ejecución. En caso de emplearse la afinación habitual, también en las restantes obras, deberá desecharse la digitación propuesta.

Dentro del repertorio laudístico, las danzas ocupan un lugar relevante. Están aquí representadas algunas de ellas:

la ronda: 1 y 5

la paduana: 6

- el passamezzo: 7, en realidad se trata del par passamezzo-saltarello
- el par de danzas "lenta-rápida": 2, 3, 4 y 7, aporte alemán al repertorio de danza que consiste en tratar en 6/8, el mismo material melódico que inicialmente se plantea en 2/4. La sección rápida recibe, entre otros, el nombre de "hupff auff" (danza de salto) aludiendo a la característica coreográfica que la diferencia de la sección lenta.

Al passamezzo (obra nº 7) parecería faltarle <sup>(1)</sup> el equivalente en 6/8 a sus 8 últimos compases. Adjuntamos su reconstrucción en un apéndice a disposición del intérprete que considere oportuno completar la obra de esa manera.

C. E. Ravina

(1) En el original, editado en Nüremberg en 1536.

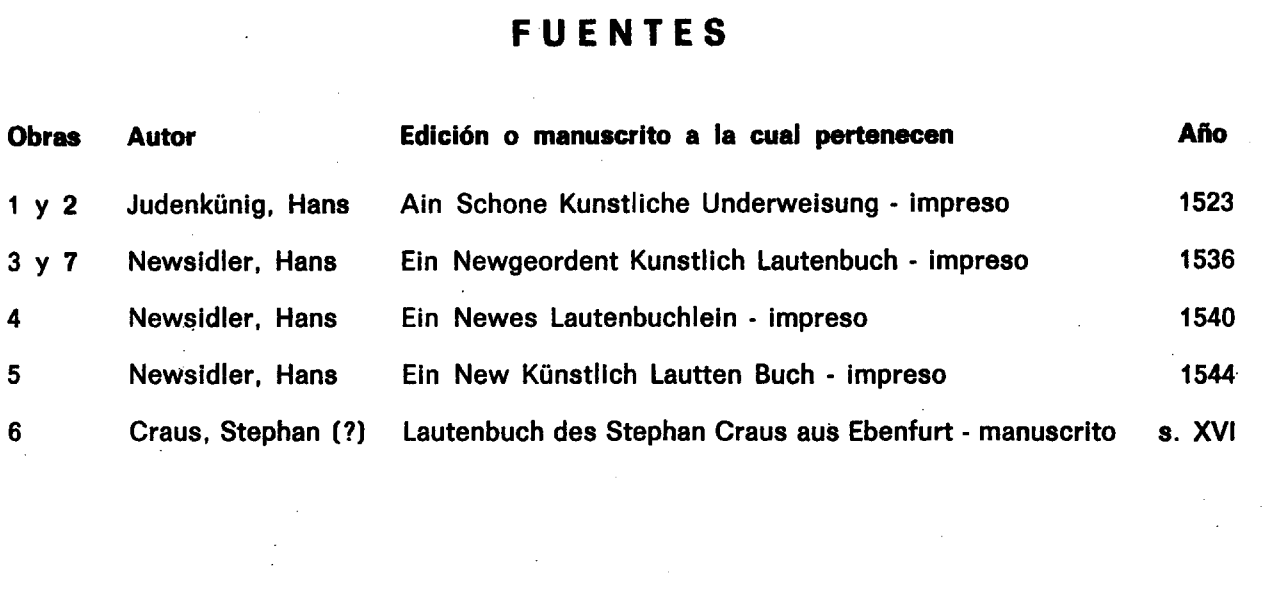

 $\label{eq:2.1} \frac{1}{\sqrt{2}}\int_{\mathbb{R}^3}\frac{1}{\sqrt{2}}\left(\frac{1}{\sqrt{2}}\right)^2\frac{1}{\sqrt{2}}\left(\frac{1}{\sqrt{2}}\right)^2\frac{1}{\sqrt{2}}\left(\frac{1}{\sqrt{2}}\right)^2.$ 

 $\mathcal{L}^{\text{max}}_{\text{max}}$  and  $\mathcal{L}^{\text{max}}_{\text{max}}$ 

#### 1 - AIN NIEDERLENDISCH RUNDEN DANTZ

HANS JUDENKUNIG  $(1523)$ 

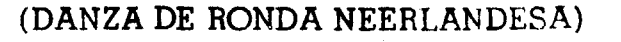

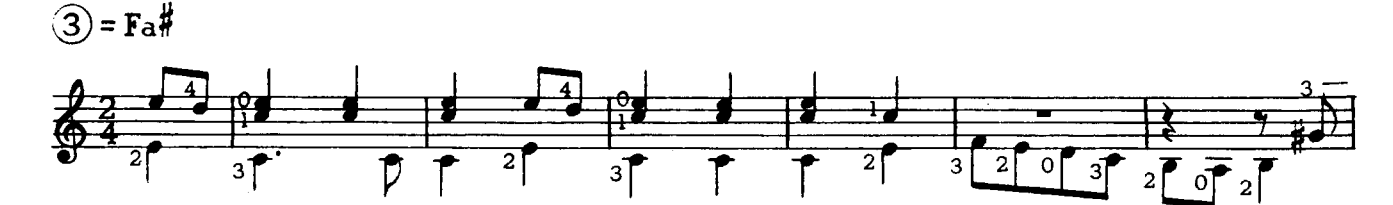

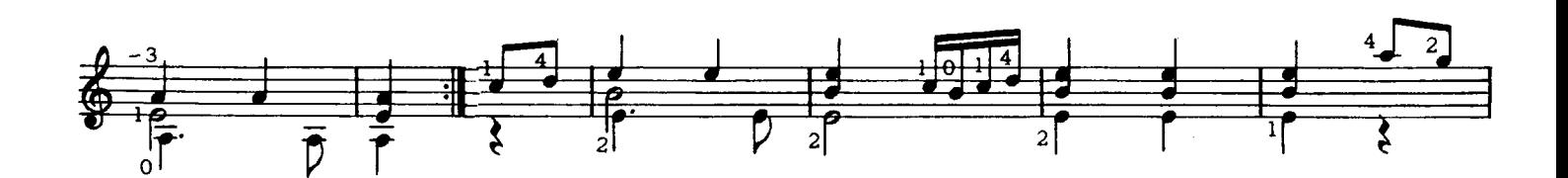

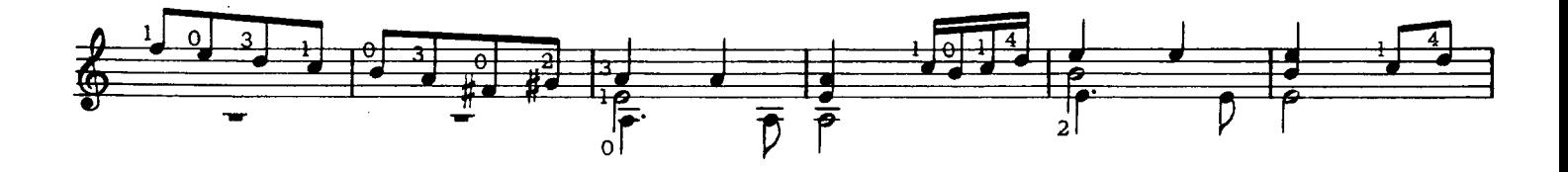

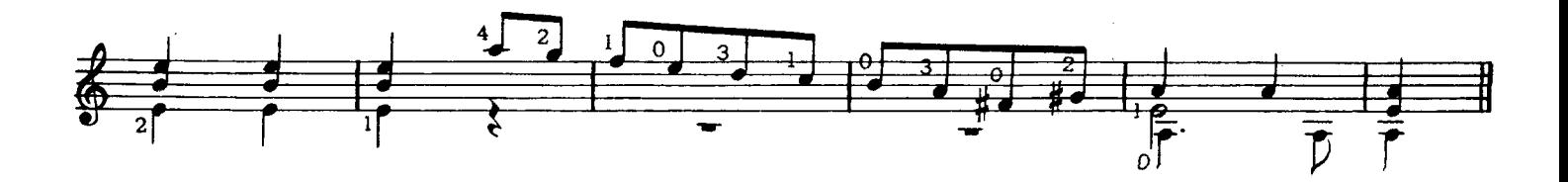

#### 2 - ROSSINA AIN WELSCHER DANTZ

HANS JUDENKUNIG  $(1523)$ 

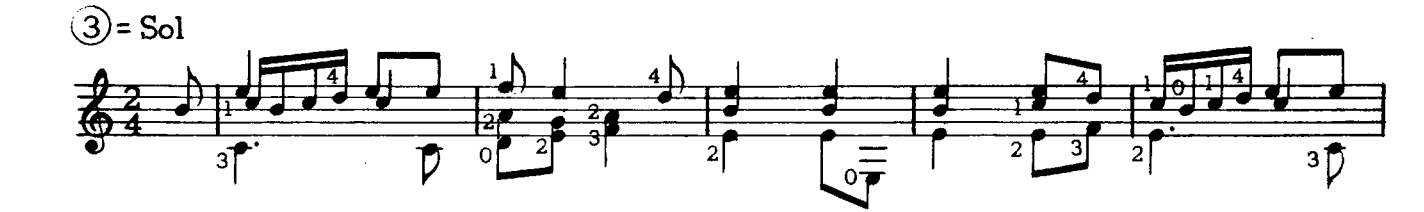

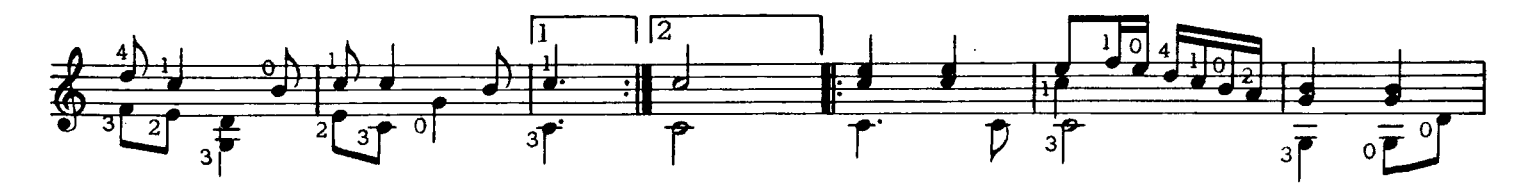

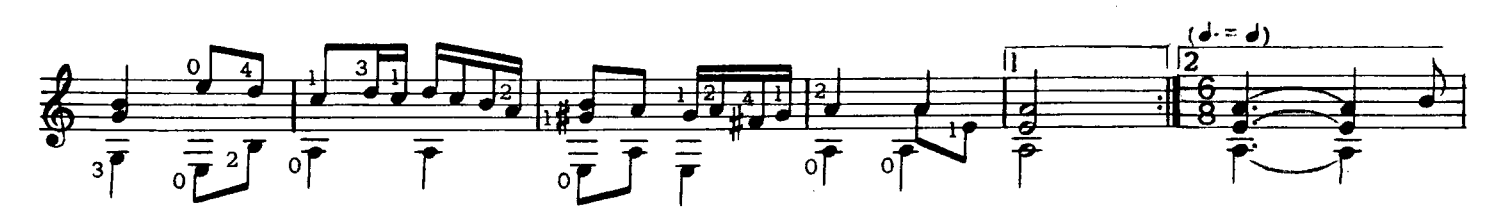

<sup>(</sup>ROSSINA, DANZA ITALIANA)

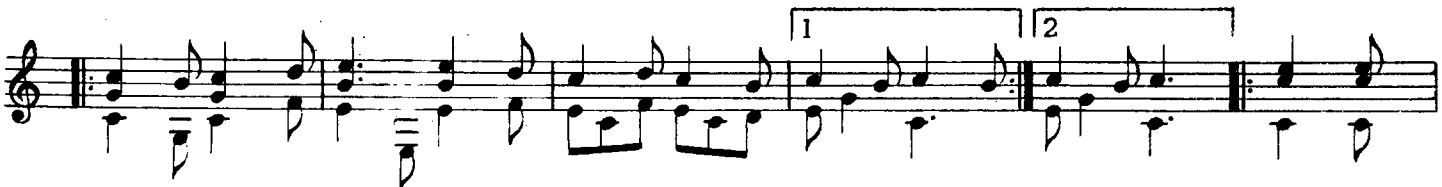

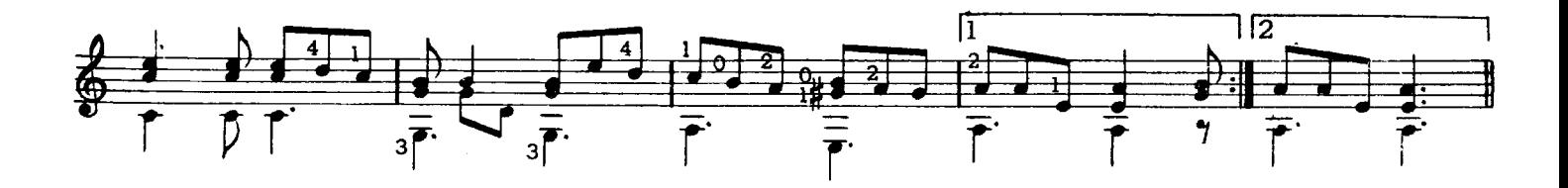

**3 - EIN GUTER WELSCHER TANTZ** (UNA BELLA DANZA ITALIANA)

HANS NEWSIDLER  $(1536)$ 

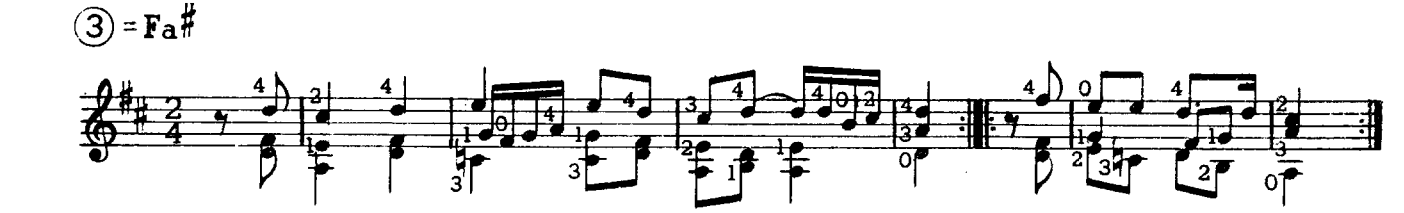

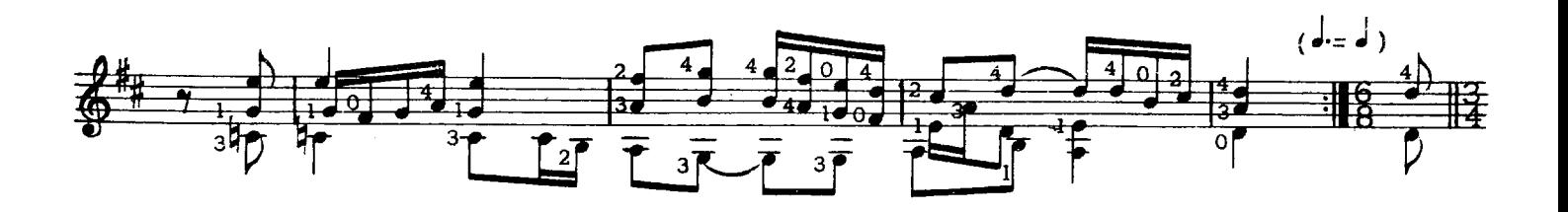

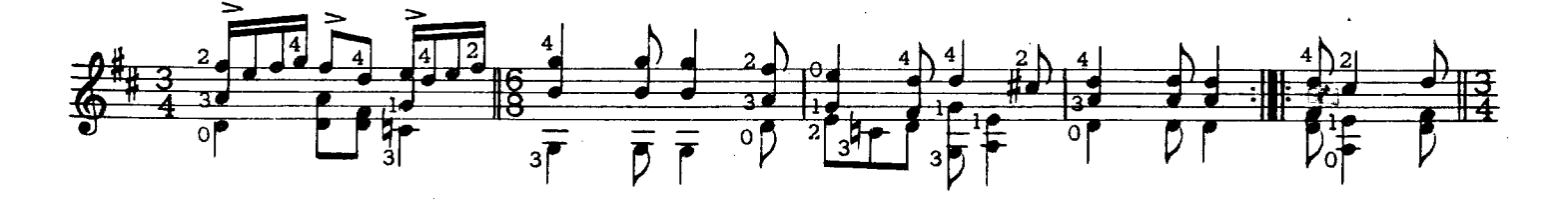

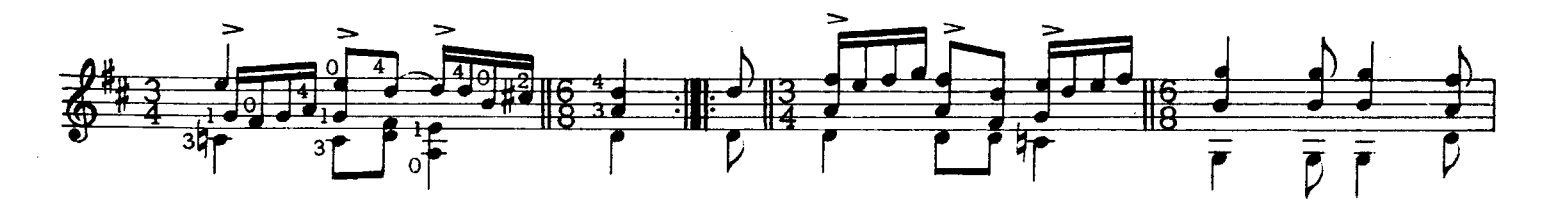

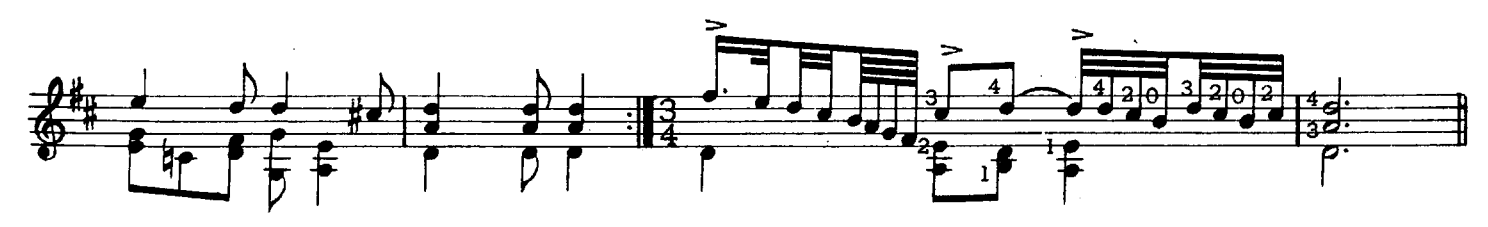

**BA 13096** 

# 4 - DER BETLER TANTZ

8

HANS NEWSIDLER  $(1540)$ 

(DANZA DEL MENDIGO).

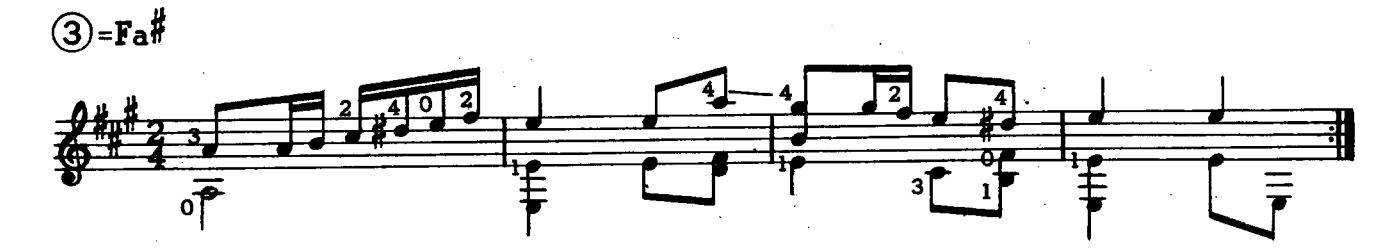

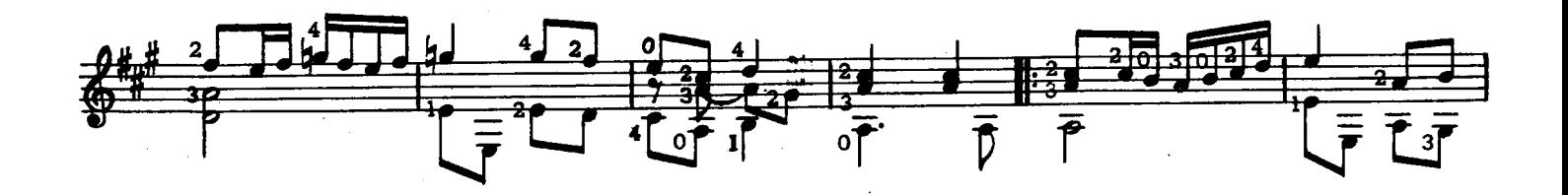

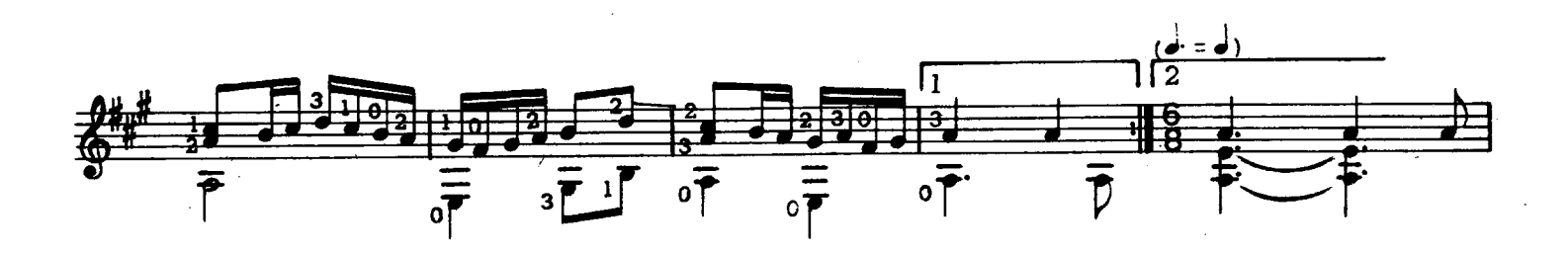

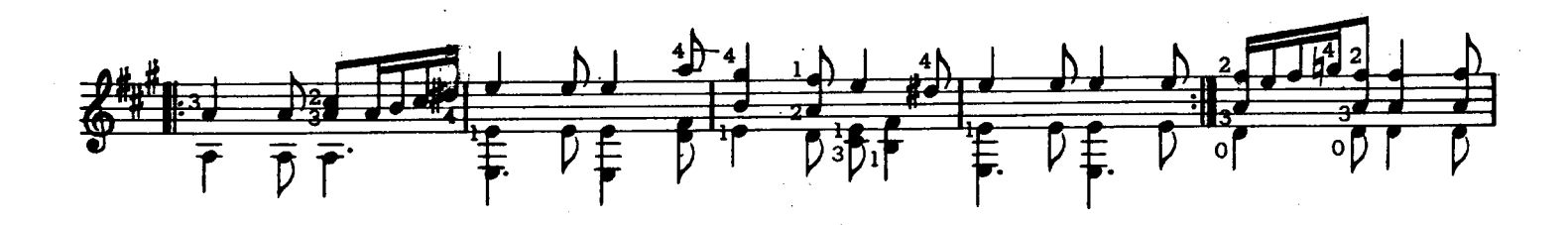

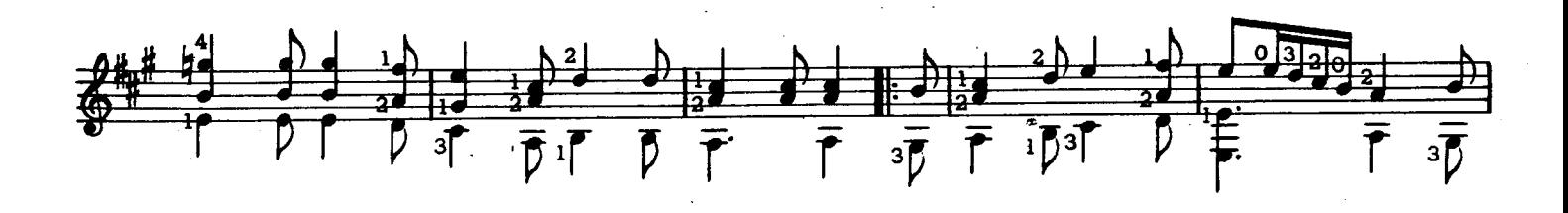

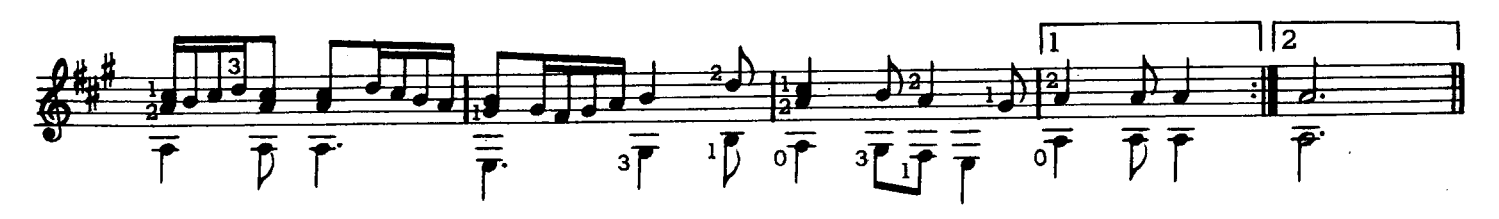

### 5 - EIN NIEDERLENDISCH TENTZLEIN

(PEQUEÑA DANZA NEERLANDESA)

 $\circled{3}$  = Fa#

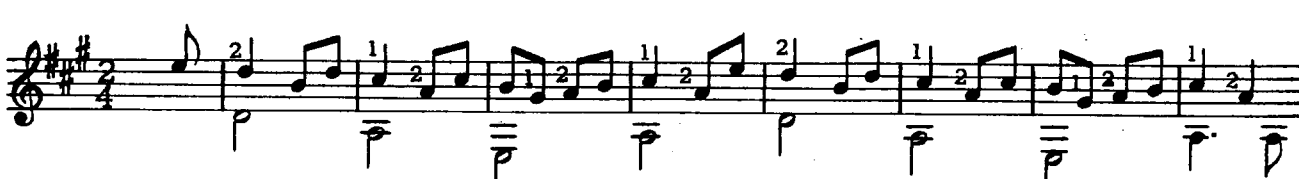

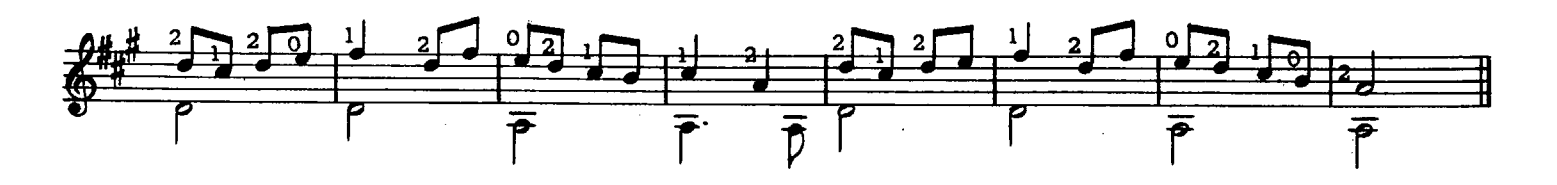

6 - PADUANE (PADUANA)

 $\overline{3}$ =Fa#

STEPHAN CRAUS (s. XVI)

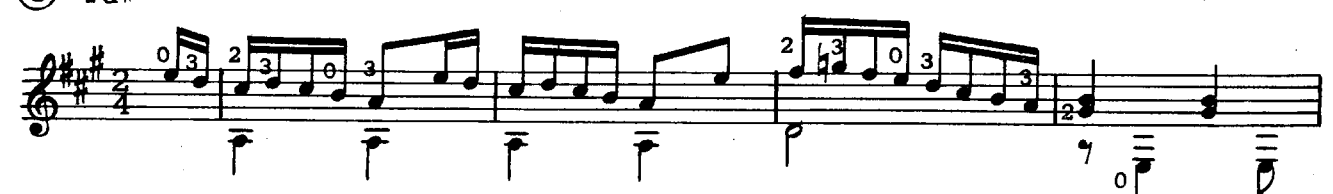

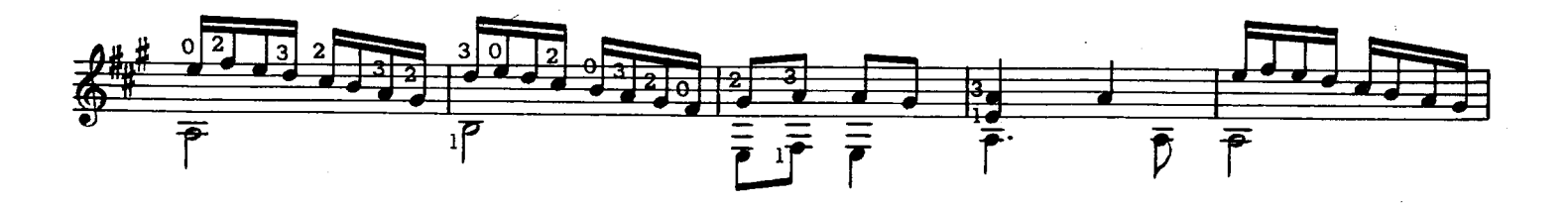

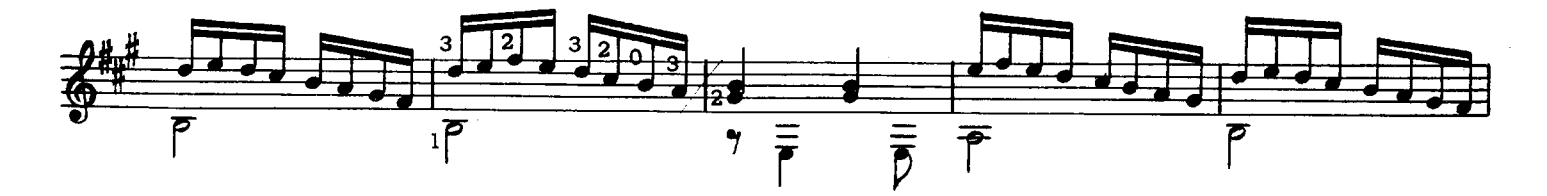

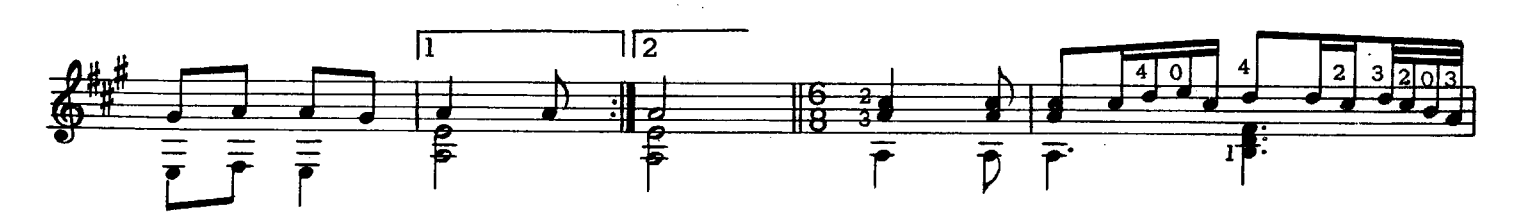

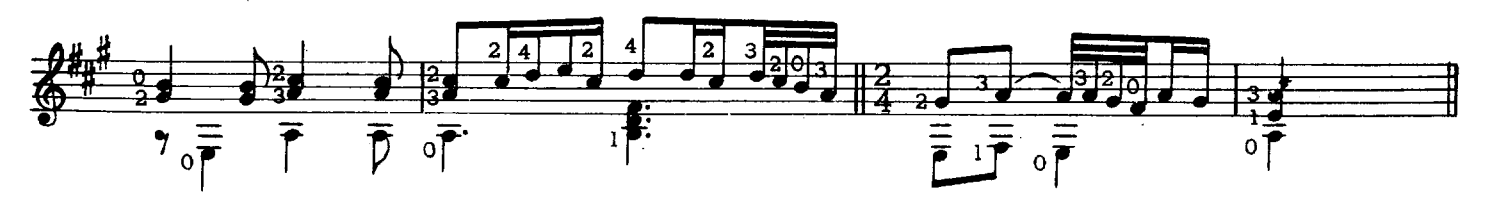

HANS NEWSIDLER (1544)

**BA 13096** 

# 7 - EIN WELSCHER TANTZ WASCHA MESA

(DANZA ITALIANA, PÁSSAMEZZO)

HANS NEWSIDLER  $(1536)$ 

 $\circled{3}$ =Fa#

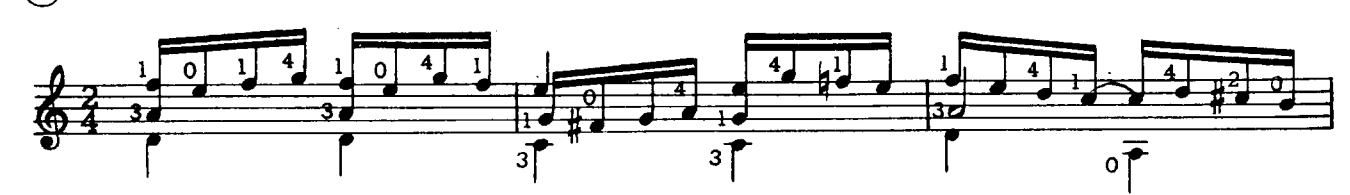

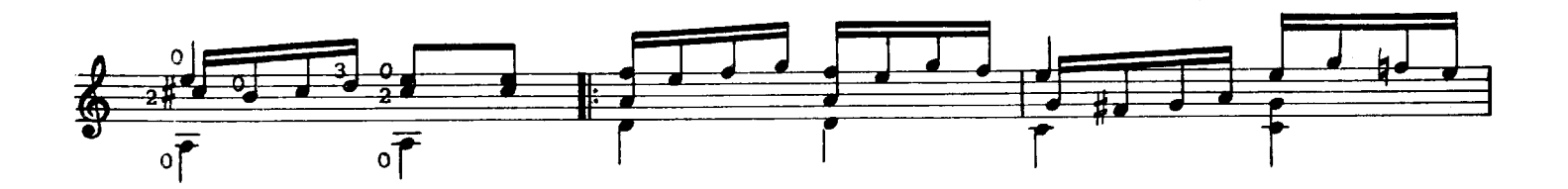

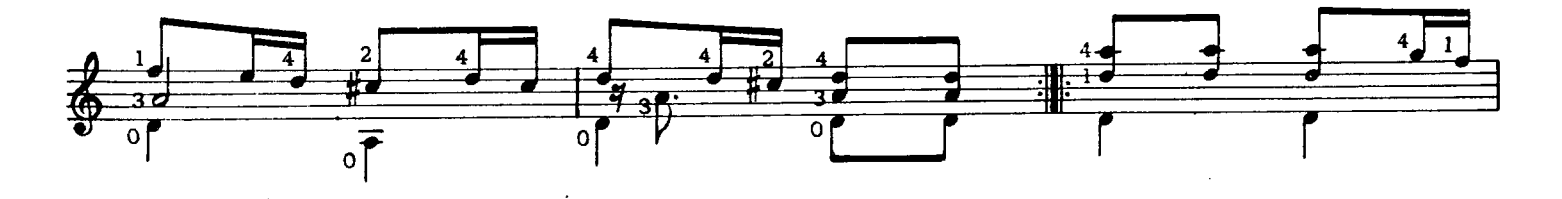

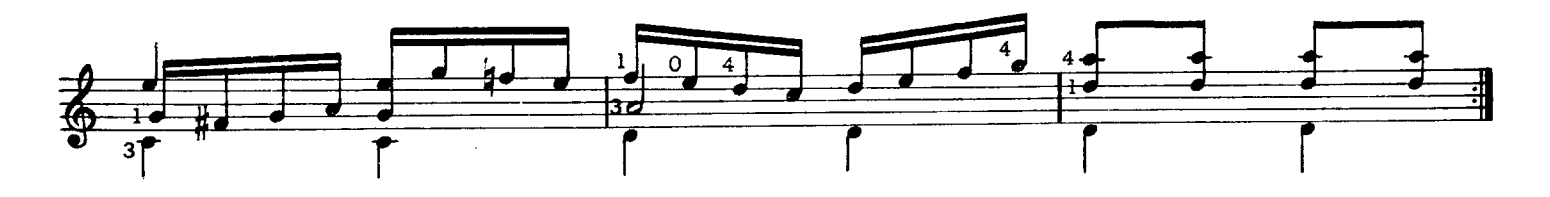

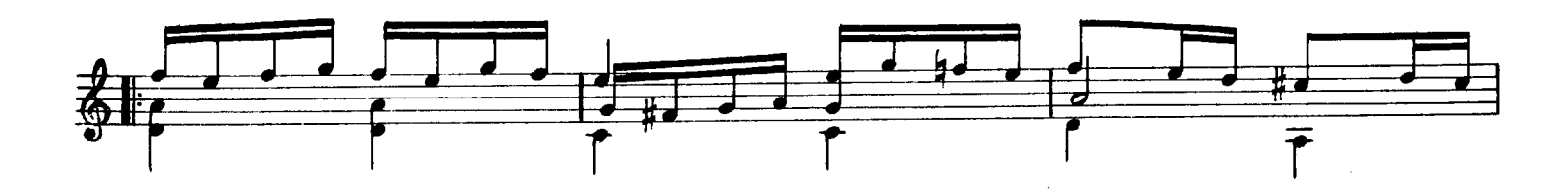

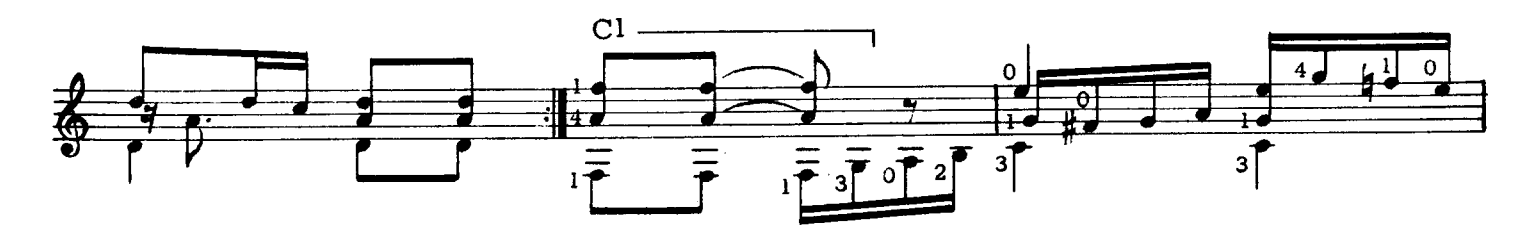

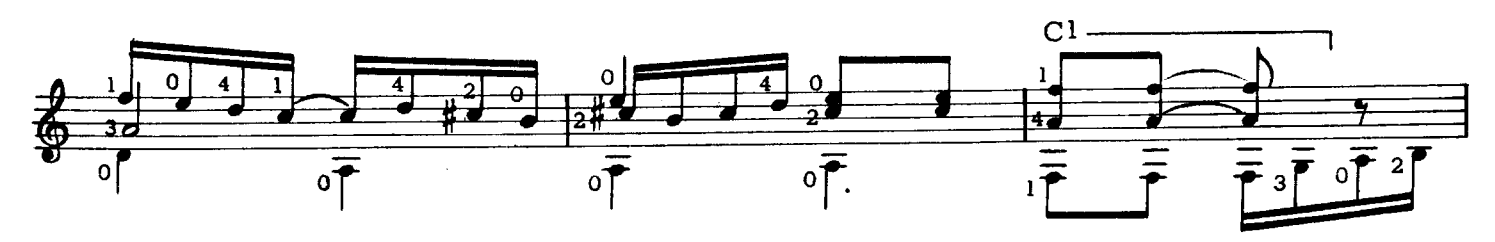

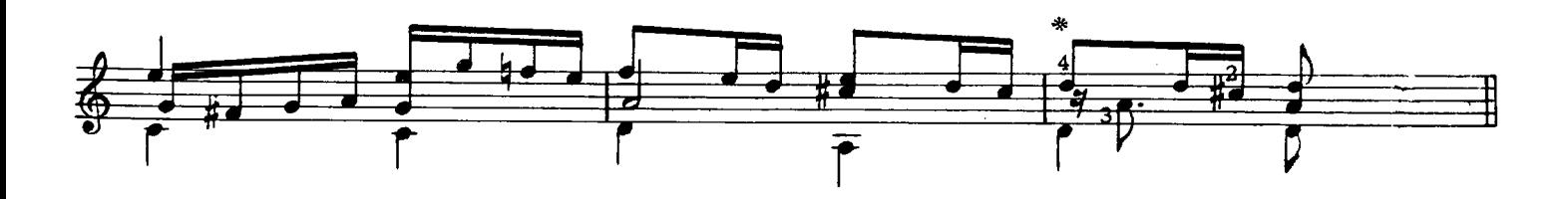

11

DER HUPFF AUFF

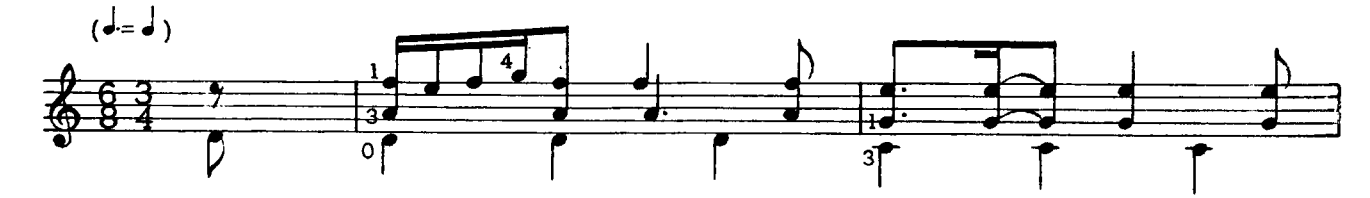

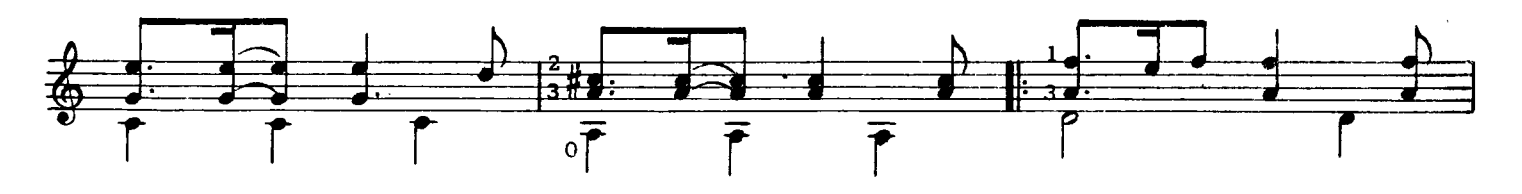

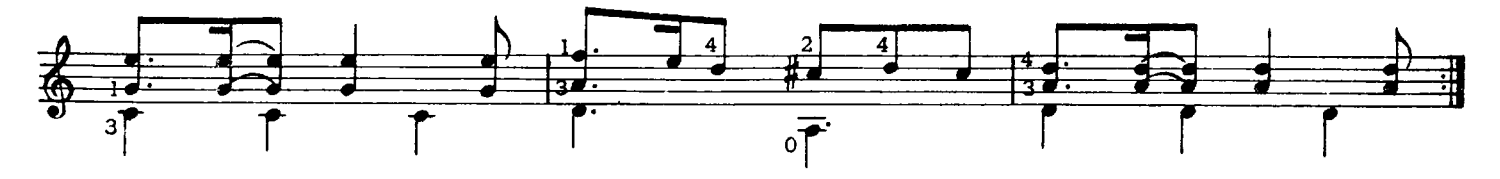

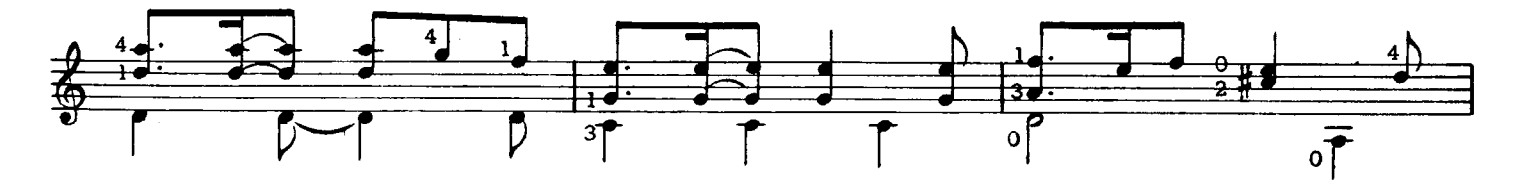

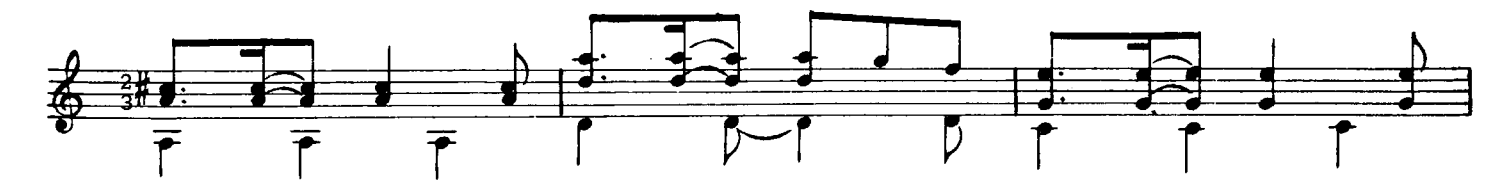

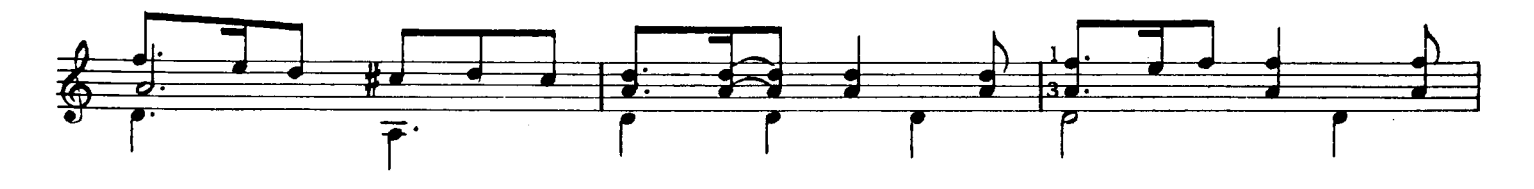

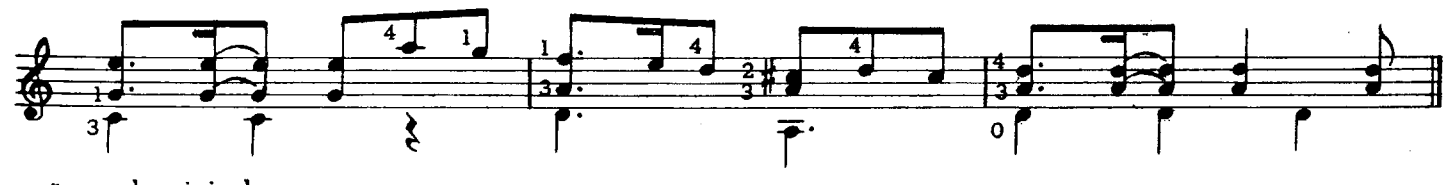

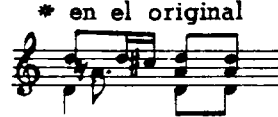

Reconstrucción de la última parte del Saltarello de Ein Welscher Tantz Wascha Mesa (obra N°7) de Hans Newsidler.

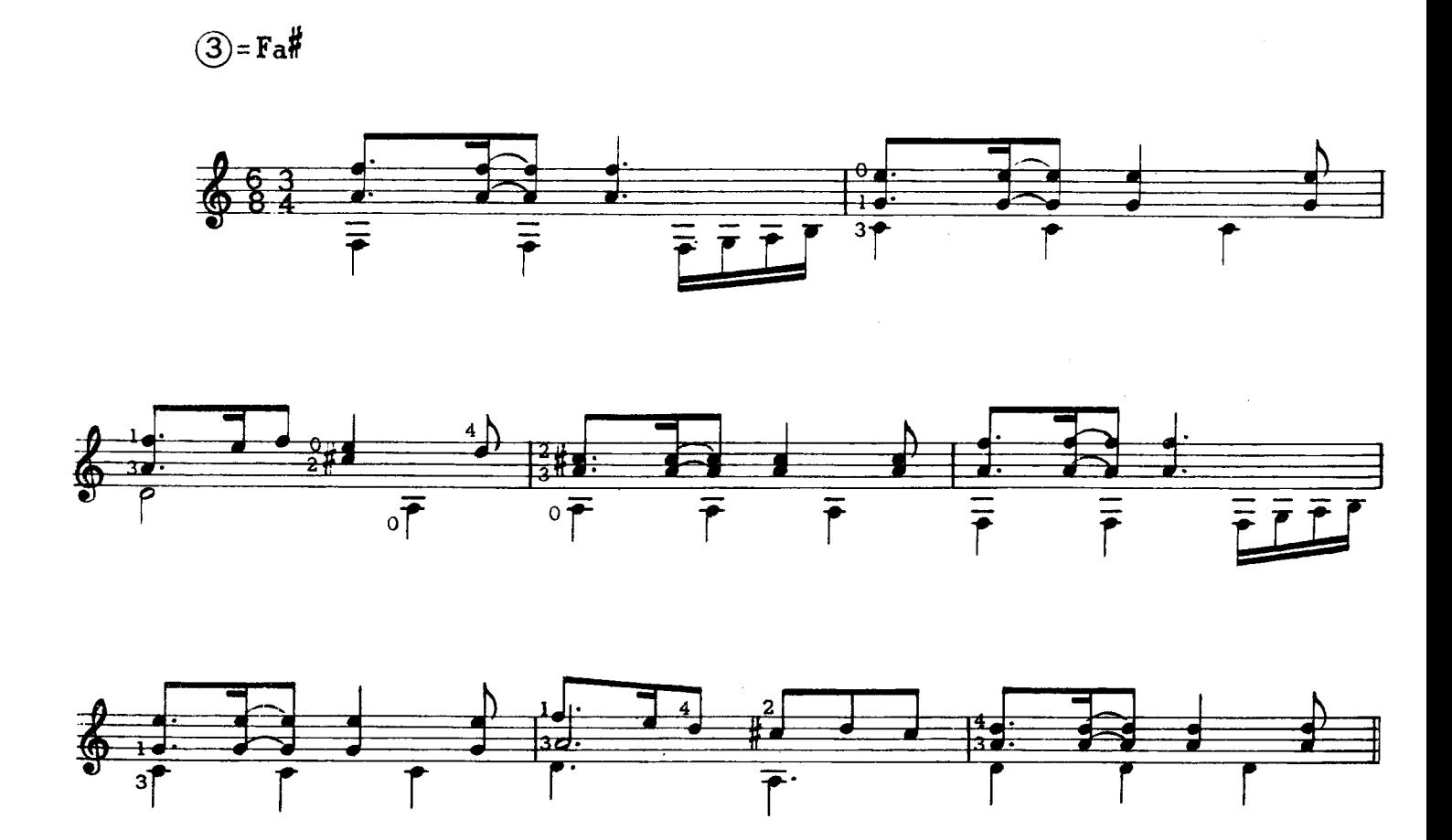